МИНИСТЕРСТВО НАУКИ И ВЫСШЕГО ОБРАЗОВАНИЯ РОССИЙСКОЙ ФЕДЕРАЦИИ

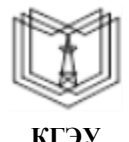

**Федеральное государственное бюджетное образовательное учреждение высшего образования**

#### **КГЭУ «КАЗАНСКИЙ ГОСУДАРСТВЕННЫЙ ЭНЕРГЕТИЧЕСКИЙ УНИВЕРСИТЕТ» (ФГБОУ ВО «КГЭУ»)**

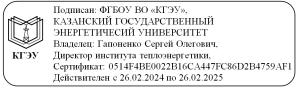

«УТВЕРЖДАЮ» Директор института Теплоэнергетики \_\_\_\_\_\_\_\_\_\_\_\_\_\_\_\_\_ Чичирова Н.Д.

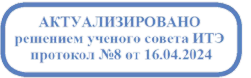

«28» 10 2020 г.

# **РАБОЧАЯ ПРОГРАММА ДИСЦИПЛИНЫ**

Процессы, происходящие в ступенях паровых турбин

Направление подготовки 13.03.03 Энергетическое машиностроение

Направленность(и) (профиль(и)) 13.03.03 Газотурбинные, паротурбинные установки и двигатели

Квалификация бакалавр

Рабочая программа дисциплины разработана в соответствии с ФГОС ВО бакалавриат по направлению подготовки 13.03.03 Энергетическое машиностроение (приказ Минобрнауки России от 28.02.2018 г. № 145)

Программу разработал(и):

доцент,к.т.н \_\_\_\_\_\_\_\_\_\_\_\_\_\_\_\_\_\_\_\_\_\_\_\_ Титов А.В.

Рабочая программа рассмотрена и одобрена на заседании кафедры Энергетическое машиностроение, протокол № 4 от 23.10.20

Зав. кафедрой \_\_\_\_\_\_\_\_\_\_\_\_\_\_\_\_\_ Мингалеева Г.Р.

Программа рассмотрена и одобрена на заседании выпускающей кафедры Энергетическое машиностроение, протокол  $N_2$  4 от  $23.10.20$ 

Зав. кафедрой \_\_\_\_\_\_\_\_\_\_\_\_\_\_\_\_\_ Мингалеева Г.Р.

Программа одобрена на заседании методического совета института Теплоэнергетики, протокол № 7/20 от 27.10.2020

Зам. директора института Теплоэнергетики \_\_\_\_\_\_\_\_\_\_\_\_\_\_\_\_\_

/\_\_\_\_\_\_\_\_\_\_\_\_\_\_\_\_\_\_/

Программа принята решением Ученого совета института Теплоэнергетики протокол № \_\_\_\_\_\_ от \_\_\_\_\_\_\_\_\_\_\_\_\_

Согласовано:

Руководитель ОПОП \_\_\_\_\_\_\_\_\_\_\_\_\_\_\_\_ /\_\_\_\_\_\_\_\_\_\_\_\_\_\_\_/

### **1. Цель, задачи и планируемые результаты обучения по дисциплине**

Целью освоения дисциплины «Процессы, происходящие в ступенях паровых турбин» – формирование знаний о процессах преобразования энергии в паротурбинной установке и ее элементах, особенностях течения пара в проточной части турбины, методах расчета и оптимизации элементов паротурбинных установок, принципах их конструирования.

Задача дисциплины – формирование практических навыков тепловых и газодинамических расчетов паротурбинных установок и их элементов, использования программного обеспечения расчетов, качественного и количественного анализа при проектировании, переменных режимах, реконструкции и модернизации турбоустановок.

Компетенции, формируемые у обучающихся, запланированные результаты обучения по дисциплине, соотнесенные с индикаторами достижения компетенций:

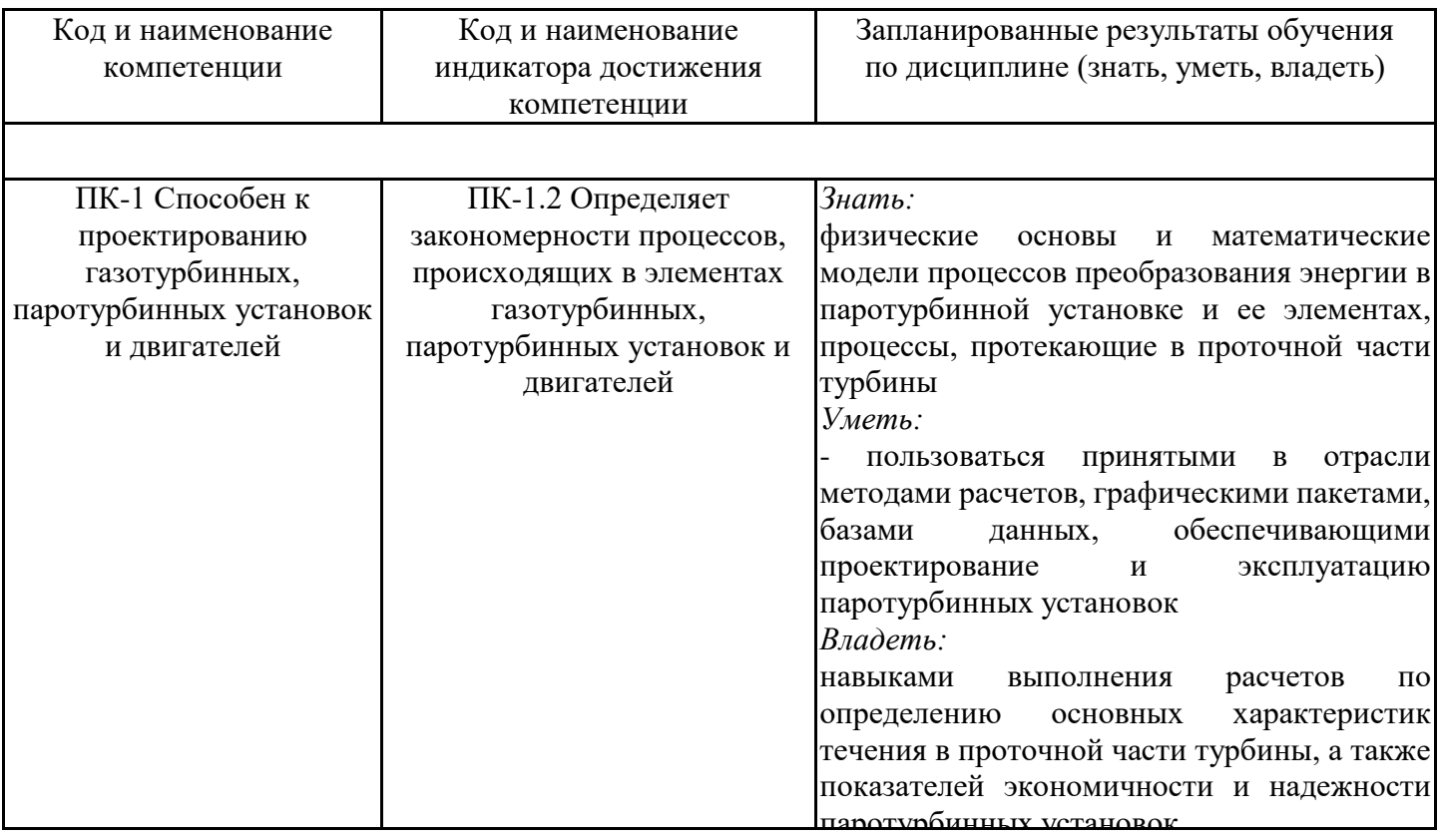

### **2. Место дисциплины в структуре ОПОП**

Дисциплина Процессы, происходящие в ступенях паровых турбин относится к части, формируемой участниками образовательных отношений учебного плана по направлению подготовки 13.03.03 Энергетическое машиностроение.

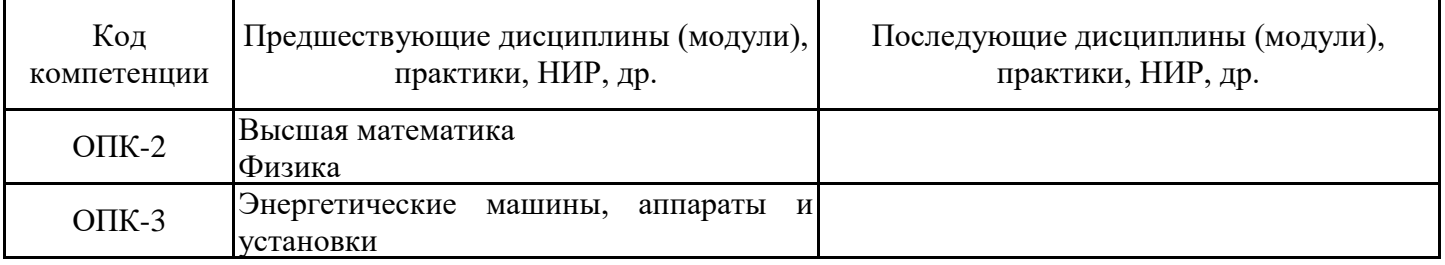

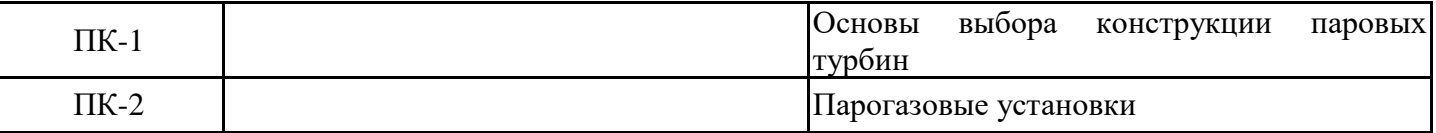

Для освоения дисциплины обучающийся должен:

### **3. Структура и содержание дисциплины**

### **3.1. Структура дисциплины**

Общая трудоемкость дисциплины составляет 6 зачетных(ые) единиц(ы) (ЗЕ), всего 216 часов, из которых 85 часов составляет контактная работа обучающегося с преподавателем (занятия лекционного типа 32 час., занятия семинарского типа (практические, семинарские занятия, лабораторные работы и т.п.) 48 час., групповые и индивидуальные консультации 2 час., прием экзамена (КПА), зачета с оценкой - 1 час., самостоятельная работа обучающегося 96 час, контроль самостоятельной работы (КСР) - 2 час.

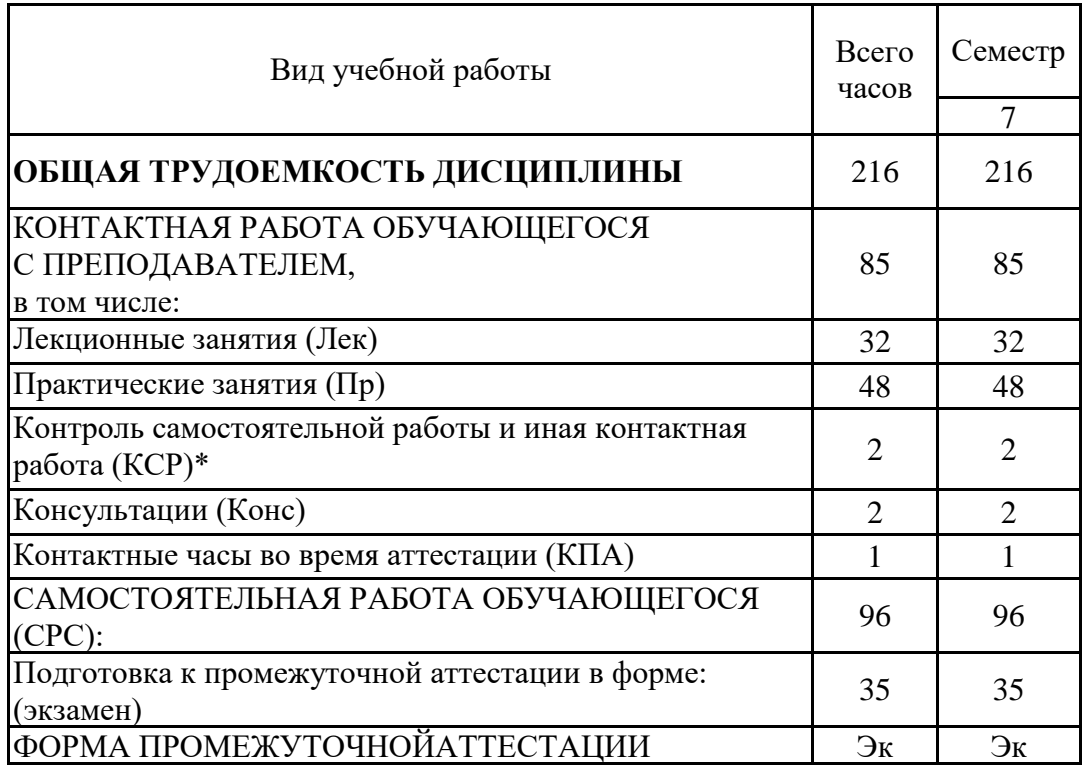

# **3.2. Содержание дисциплины, структурированное по разделам и видам занятий**

![](_page_4_Picture_274.jpeg)

# **3.3. Тематический план лекционных занятий**

![](_page_4_Picture_275.jpeg)

![](_page_5_Picture_188.jpeg)

# **3.4. Тематический план практических занятий**

![](_page_5_Picture_189.jpeg)

# **3.5. Тематический план лабораторных работ**

Данный вид работы не предусмотрен учебным планом

### **3.6. Самостоятельная работа студента**

![](_page_5_Picture_190.jpeg)

### **4. Образовательные технологии**

При реализации дисциплины «Современные CAD/CAM-технологии» по образовательной программе «Газотурбинные, паротурбинные установки и двигатели» направления подготовки бакалавров 13.03.03 «Энергетическое машиностроение» применяются электронное обучение и дистанционные образовательные технологии.

В образовательном процессе используются:

- дистанционные курсы (ДК), размещенные на площадке LMS Moodle,

[URL:https://lms.kgeu.ru/course/view.php?id=430](https://lms.kgeu.ru/course/view.php?id=430)

- электронные образовательные ресурсы (ЭОР), размещенные в личных кабинетах студентов Электронного университета КГЭУ, URL: http://e.kgeu.ru/

### **5. Оценивание результатов обучения**

Оценивание результатов обучения по дисциплине осуществляется в рамках текущего контроля успеваемости, проводимого по балльно-рейтин-говой системе (БРС), и промежуточной аттестации.

Обобщенные критерии и шкала оценивания уровня сформированности компетенции (индикатора достижения компетенции) по итогам освоения дисциплины:

![](_page_6_Picture_268.jpeg)

![](_page_7_Picture_199.jpeg)

![](_page_8_Picture_265.jpeg)

Шкала оценки результатов обучения по дисциплине:

![](_page_8_Picture_266.jpeg)

![](_page_9_Picture_328.jpeg)

Оценочные материалы для проведения текущего контроля успеваемости и промежуточной аттестации приведены в Приложении к рабочей программе дисциплины. Полный комплект заданий и материалов, необходимых для оценивания результатов обучения по дисциплине, хранится на кафедре-разработчике в бумажном и электронном виде.

### **6. Учебно-методическое и информационное обеспечение дисциплины**

### **6.1. Учебно-методическое обеспечение**

Основная литература

![](_page_9_Picture_329.jpeg)

![](_page_10_Picture_345.jpeg)

### Дополнительная литература

![](_page_10_Picture_346.jpeg)

![](_page_11_Picture_322.jpeg)

# **6.2. Информационное обеспечение**

# 6.2.1. Электронные и интернет-ресурсы

![](_page_11_Picture_323.jpeg)

![](_page_12_Picture_148.jpeg)

# 6.2.2. Профессиональные базы данных

![](_page_12_Picture_149.jpeg)

# 6.2.3. Информационно-справочные системы

![](_page_12_Picture_150.jpeg)

### 6.2.4. Лицензионное и свободно распространяемое программное обеспечение дисциплины

![](_page_13_Picture_255.jpeg)

# **7. Материально-техническое обеспечение дисциплины**

![](_page_13_Picture_256.jpeg)

![](_page_14_Picture_235.jpeg)

![](_page_15_Picture_201.jpeg)

### **8. Особенности организации образовательной деятельности для лиц с ограниченными возможностями здоровья и инвалидов**

Лица с ограниченными возможностями здоровья (ОВЗ) и инвалиды имеют возможность беспрепятственно перемещаться из одного учебно-лабораторного корпуса в другой, подняться на все этажи учебно-лабораторных корпусов, заниматься в учебных и иных помещениях с учетом особенностей психофизического развития и состояния здоровья.

Для обучения лиц с ОВЗ и инвалидов, имеющих нарушения опорно- двигательного аппарата, обеспечены условия беспрепятственного доступа во все учебные помещения. Информация о специальных условиях, созданных для обучающихся с ОВЗ и инвалидов, размещена на сайте университета www//kgeu.ru. Имеется возможность оказания технической помощи ассистентом, а также услуг сурдопереводчиков и тифлосурдопереводчиков.

Для адаптации к восприятию лицами с ОВЗ и инвалидами с нарушенным слухом справочного, учебного материала по дисциплине обеспечиваются следующие условия:

- для лучшей ориентации в аудитории, применяются сигналы оповещения о начале и конце занятия (слово «звонок» пишется на доске);

- внимание слабослышащего обучающегося привлекается педагогом жестом (на плечо кладется рука, осуществляется нерезкое похлопывание);

- разговаривая с обучающимся, педагогический работник смотрит на него, говорит ясно, короткими предложениями, обеспечивая возможность чтения по губам.

Компенсация затруднений речевого и интеллектуального развития слабослышащих обучающихся проводится путем:

- использования схем, диаграмм, рисунков, компьютерных презентаций с гиперссылками, комментирующими отдельные компоненты изображения;

- регулярного применения упражнений на графическое выделение существенных признаков предметов и явлений;

- обеспечения возможности для обучающегося получить адресную консультацию по электронной почте по мере необходимости.

Для адаптации к восприятию лицами с ОВЗ и инвалидами с нарушениями зрения справочного, учебного, просветительского материала, предусмотренного образовательной программой по выбранному направле-нию подготовки, обеспечиваются следующие условия:

- ведется адаптация официального сайта в сети Интернет с учетом особых потребностей инвалидов по зрению, обеспечивается наличие крупношрифтовой справочной информации о расписании учебных занятий;

- педагогический работник, его собеседник (при необходимости), присутствующие на занятии, представляются обучающимся, при этом каждый раз называется тот, к кому педагогический работник обращается;

- действия, жесты, перемещения педагогического работника коротко и ясно комментируются;

- печатная информация предоставляется крупным шрифтом (от 18 пунктов), тотально озвучивается;

- обеспечивается необходимый уровень освещенности помещений;

- предоставляется возможность использовать компьютеры во время занятий и право записи объяснений на диктофон (по желанию обучающихся).

Форма проведения текущей и промежуточной аттестации для обучающихся с ОВЗ и инвалидов определяется педагогическим работником в соответствии с учебным планом. При необходимости обучающемуся с ОВЗ, инвалиду с учетом их индивидуальных психофизических особенностей дается возможность пройти промежуточную аттестацию устно, письменно на бумаге, письменно на компьютере, в форме тестирования и т.п., либо предоставляется дополнительное время для подготовки ответа.

#### **Лист регистрации изменений**

Дополнения и изменения в рабочей программе дисциплины на 20 /20 учебный год

В программу вносятся следующие изменения:

 $1.$   $\Box$ 2. \_\_\_\_\_\_\_\_\_\_\_\_\_\_\_\_\_\_\_\_\_\_\_\_\_\_\_\_\_\_\_\_\_\_\_\_\_\_\_\_\_\_\_\_\_\_\_\_\_\_\_\_\_\_\_\_\_\_\_\_\_\_\_\_ 3. \_\_\_\_\_\_\_\_\_\_\_\_\_\_\_\_\_\_\_\_\_\_\_\_\_\_\_\_\_\_\_\_\_\_\_\_\_\_\_\_\_\_\_\_\_\_\_\_\_\_\_\_\_\_\_\_\_\_\_\_\_\_\_\_ *Указываются номера страниц, на которых внесены изменения, и кратко дается характеристика этих изменений* Программа одобрена на заседании кафедры -разработчика «\_» \_\_\_\_ 20\_г., протокол № Зав. кафедрой \_\_\_\_\_\_\_\_\_\_\_\_\_\_\_\_\_ Мингалеева Г.Р. Программа одобрена методическим советом института «\_\_\_»\_\_\_\_\_\_\_\_\_\_ 20\_\_\_\_г., протокол № \_\_\_\_\_ Зам. директора по УМР  $/$ *Подпись, дата* Согласовано: Руководитель ОПОП \_\_\_\_\_\_\_\_\_\_\_\_\_\_\_\_\_\_\_\_\_\_ /\_\_\_\_\_\_\_\_\_\_\_\_\_\_\_/ *Подпись, дата*

![](_page_18_Picture_93.jpeg)

*Приложение к рабочей программе дисциплины*

![](_page_19_Picture_1.jpeg)

МИНИСТЕРСТВО НАУКИ И ВЫСШЕГО ОБРАЗОВАНИЯ РОССИЙСКОЙ ФЕДЕРАЦИИ

**Федеральное государственное бюджетное образовательное учреждение высшего образования**

#### **КГЭУ «КАЗАНСКИЙ ГОСУДАРСТВЕННЫЙ ЭНЕРГЕТИЧЕСКИЙ УНИВЕРСИТЕТ» (ФГБОУ ВО «КГЭУ»)**

«УТВЕРЖДАЮ» Директор института Теплоэнергетики \_\_\_\_\_\_\_\_\_\_\_\_\_\_\_\_\_ Чичирова Н.Д.

 $\ll$   $\gg$  2020 г.

### **ОЦЕНОЧНЫЕ МАТЕРИАЛЫ по дисциплине**

Процессы, происходящие в ступенях паровых турбин

Направление подготовки 13.03.03 Энергетическое машиностроение

Направленность(и) (профиль(и)) 13.03.03 Газотурбинные, паротурбинные установки и двигатели

Квалификация бакалавр

Оценочные материалы по дисциплине «Процессы, происходящие в ступенях пар турбин» - комплект контрольно-измерительных материалов, предназначенных для оценивания результатов обучения на соответствие индикаторам достижения компетенции(й):

ПК-1 Способен к проектированию газотурбинных, паротурбинных установок и двигателей

Оценивание результатов обучения по дисциплине осуществляется в рамках текущего контроля успеваемости, проводимого по балльно-рейтинговой системе (БРС), и промежуточной аттестации.

Текущий контроль успеваемости обеспечивает оценивание процесса обучения по дисциплине. При текущем контроле успеваемости используются следующие оценочные средства: входной контроль, курсовая работа, практическое задание.

Промежуточная аттестация имеет целью определить уровень достижения запланированных результатов обучения по дисциплине за 7 семестр. Форма промежуточной аттестации кп, 7 семестр. Форма промежуточной аттестации экзамен.

Оценочные материалы включают задания для проведения текущего контроля успеваемости и промежуточной аттестации обучающихся, разработанные в соответствии с рабочей программой дисциплины.

### **1.Технологическая карта**

Семестр 7

![](_page_20_Picture_480.jpeg)

![](_page_21_Picture_299.jpeg)

Краткая характеристика оценочных средств, используемых при текущем контроле успеваемости и промежуточной аттестации обучающегося по дисциплине:

![](_page_22_Picture_570.jpeg)

#### $\bf 3. \, O$ ценочные материалы текущего контроля успеваемости обучающихся

![](_page_22_Picture_571.jpeg)

![](_page_23_Picture_259.jpeg)

 $\Pi4$  2912 603 614

 $\begin{array}{|c|c|c|c|c|}\hline \text{I13} & \text{2845} & \text{480} & \text{427,54} \\\hline \text{I12} & \text{2720} & \text{379} & \text{293,02} \\\hline \text{I11} & \text{2570} & \text{253,2} & \text{250} \\\hline \end{array}$ 

 $\frac{379}{253,2}$ 

 $\frac{293,02}{250}$ 

![](_page_24_Picture_248.jpeg)

![](_page_25_Picture_151.jpeg)

# **4. Оценочные материалы промежуточной аттестации**

![](_page_26_Picture_115.jpeg)